#### CONTROLE DO DOCUMENTO

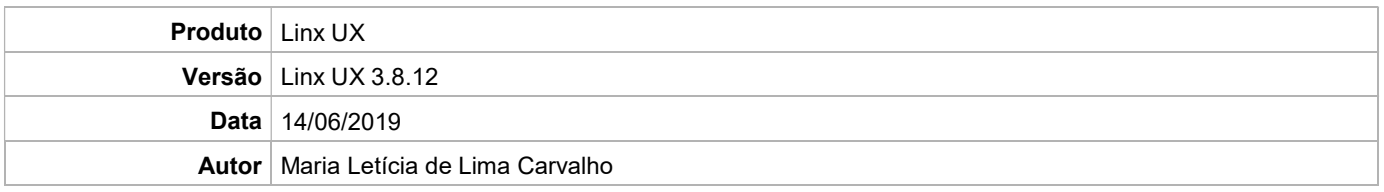

# PRÉ-REQUISITO

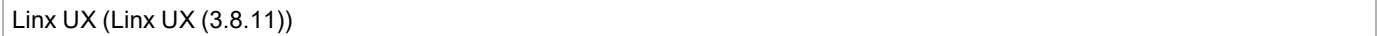

# DEFINIÇÃO

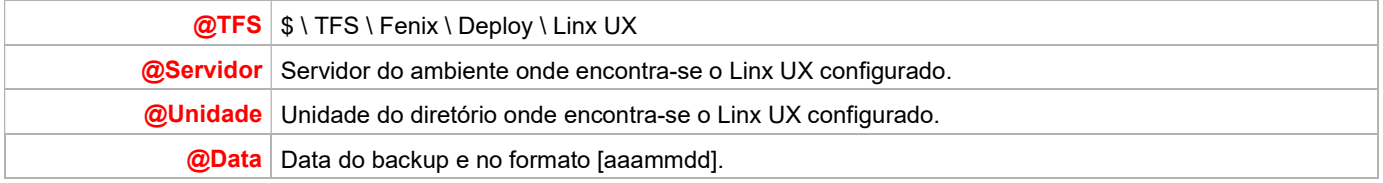

## BANCO DE DADOS

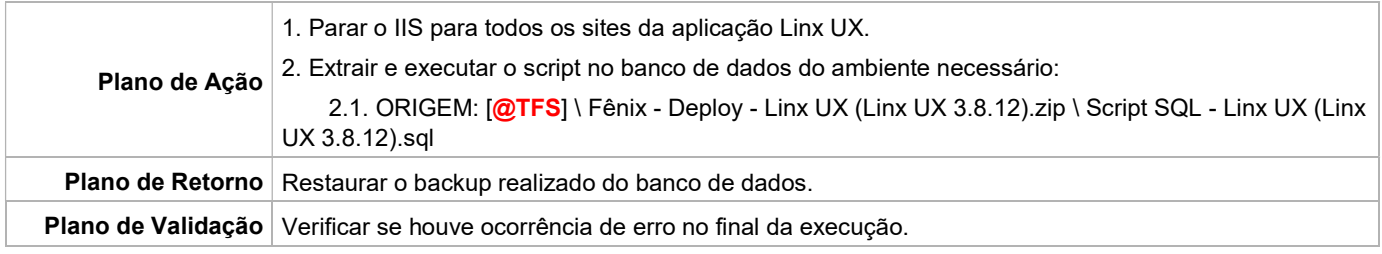

### PORTAL / APLICAÇÃO

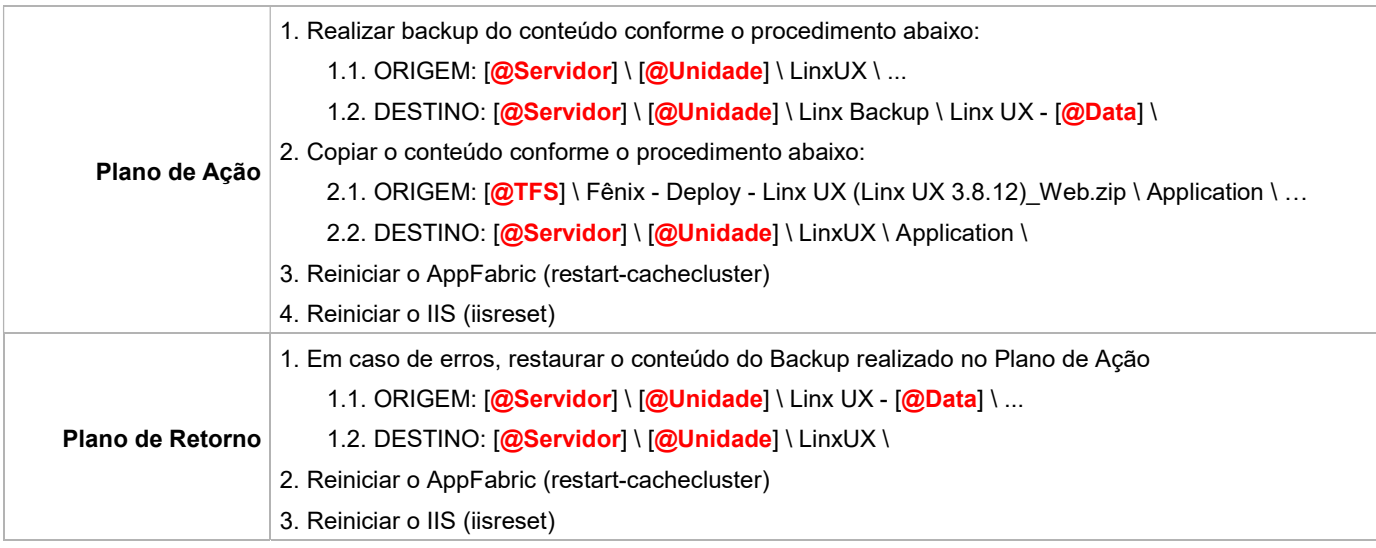

Linx UX - Setup

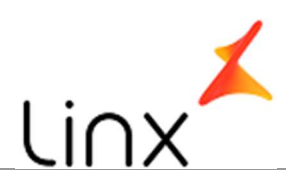

#### SERVICE

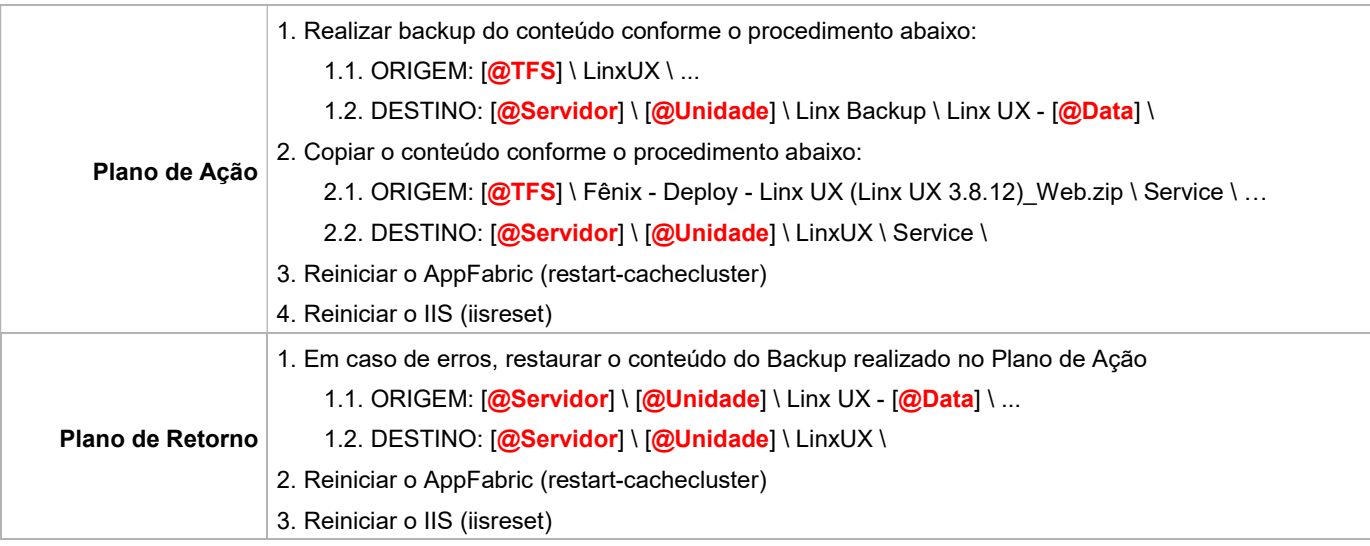